### CSE 401 – Compilers

Languages, Automata, Regular Expressions & Scanners Hal Perkins Autumn 2011

# Agenda

- **Quick review of basic concepts of** formal grammars
- **Regular expressions**
- **Lexical specification of programming** languages
- **Using finite automata to recognize** regular expressions
- **Scanners and Tokens**

# Programming Language Specs

- Since the 1960s, the syntax of every significant programming language has been specified by a formal grammar
	- **First done in 1959 with BNF (Backus-Naur** Form) used to specify ALGOL 60 syntax
	- **Borrowed from the linguistics community** (Chomsky)

#### Formal Languages & Automata Theory (a review in one slide)

- Alphabet: a finite set of symbols and characters
- String: a finite, possibly empty sequence of symbols from an alphabet
- **Language: a set of strings (possibly empty or infinite)**
- Finite specifications of (possibly infinite) languages
	- Automaton  $-$  a recognizer; a machine that accepts all strings in a language (and rejects all other strings)
	- Grammar  $-$  a generator; a system for producing all strings in the language (and no other strings)
- **A** particular language may be specified by many different grammars and automata
- A grammar or automaton specifies only one language

#### Language (Chomsky) hierarchy: quick reminder

- Regular (Type-3) languages are specified by regular expressions/grammars and finite automata (FSAs)
- Context-free (Type-2) languages are specified by context-free grammars and pushdown automata (PDAs)
- **Context-sensitive (Type-1)** languages … aren't too important
- **Recursively-enumerable (Type-**0) languages are specified by general grammars and Turing machines

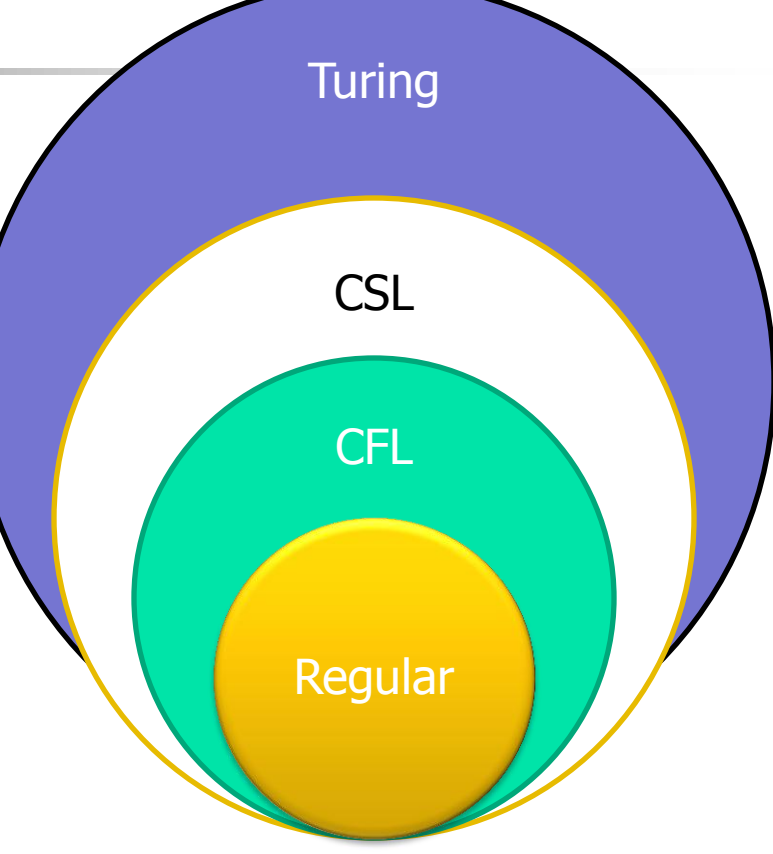

One distinction among the levels is what is allowed on the right hand and on the 10/5/2011 left hand sides of grammar rules 5

# Example: Grammar for a Tiny Language

program ::= statement | program statement statement ::= assignStmt | ifStmt  $assignStmt ::= id = expr;$  $ifStmt ::= if (expr) statement$  $expr ::= id | int | expr + expr$  $id ::= a \mid b \mid c \mid i \mid j \mid k \mid n \mid x \mid y \mid z$ int ::= 0 | 1 | 2 | 3 | 4 | 5 | 6 | 7 | 8 | 9

### Productions

- The rules of a grammar are called *productions*
- **Rules contain** 
	- Nonterminal symbols: grammar variables (*program*, statement, *id*, etc.)
	- **Terminal symbols: concrete syntax that appears in programs**  $(a, b, c, 0, 1, if, =, (, ), ...$
- **Neaning of**

nonterminal ::= <sequence of terminals and nonterminals>

- In a derivation, an instance of *nonterminal* can be replaced by the sequence of terminals and nonterminals on the right of the production
- **Often there are several productions for a nonterminal** 
	- can choose any in different parts of derivation

### Exercise: Derive some simple

programs

program ::= statement | program statement statement ::= assignStmt | ifStmt  $assignStmt ::= id = expr;$  $if$ Stmt ::= if  $(expr)$  statement  $expr ::= id \mid int \mid expr + expr$  $id ::= a | b | c | i | j | k | n | x | y | z$  $int ::= 0 | 1 | 2 | 3 | 4 | 5 | 6 | 7 | 8 | 9$ 

#### Alternative Notations

**There are several syntax notations for** productions in common use; all mean the same thing  $ifStmt ::= if (expr) statement$  $if$ Stmt  $\rightarrow$  if ( expr) statement  $\epsilon$  <ifStmt> ::= if (  $\epsilon$  <expr> ) <statement>

# Parsing

- **Parsing: reconstruct the derivation** (syntactic structure) of a program
- **In principle, a single recognizer could** work directly from a concrete, character-by-character grammar
- $\blacksquare$  In practice this is never done

### Parsing & Scanning

- In real compilers the recognizer is split into two phases
	- Scanner: translate input characters to tokens
		- Also, report lexical errors like illegal characters and illegal symbols
	- **Parser: read token stream and reconstruct the** derivation

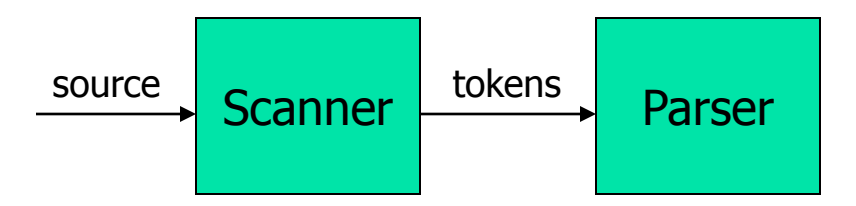

# Why Separate the Scanner and Parser?

#### **Simplicity & Separation of Concerns**

- **Scanner hides details from parser** (comments, whitespace, input files, etc.)
- **Parser is easier to build; has simpler input** stream (tokens) / narrow interface
- **Efficiency** 
	- Scanner recognizes regular expressions proper subset of context free grammars
		- (But still often consumes a surprising amount of the compiler's total execution time)

### But …

- **Not always possible to separate cleanly**
- Example:  $C/C++/$ Java type vs identifier
	- **Parser would like to know which names are types** and which are identifiers, but
	- Scanner doesn't know how things are declared ...
- So we hack around it somehow...
	- **Either use simpler grammar and disambiguate** later, or communicate between scanner & parser
	- **Engineering issue: try to keep interfaces as simple** & clean as possible

# Typical Tokens in Programming Languages

- **Operators & Punctuation** 
	- $+ -$  \* / ( ) { } [ ] ; : :: < <= == = != ! ...
	- **Each of these is a distinct lexical class**
- **EXEGE** Keywords
	- **i** if while for goto return switch void ...
	- **Each of these is also a distinct lexical class (***not* **a string)**
- **Identifiers** 
	- A single ID lexical class, but parameterized by actual id
- **Integer constants** 
	- A single INT lexical class, but parameterized by int value
- **Other constants, etc.**

# Principle of Longest Match

- In most languages, the scanner should pick the longest possible string to make up the next token if there is a choice
- **Example**

return maybe  $!=$  iffy;

should be recognized as 5 tokens

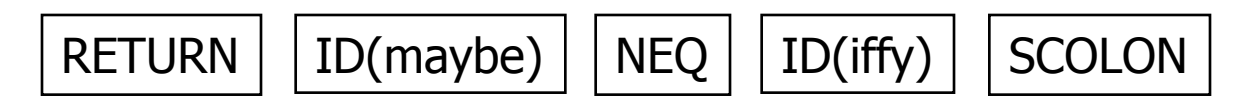

i.e.,  $!=$  is one token, not two; "iffy" is an ID, not IF followed by ID(fy)

## Lexical Complications

- **Most modern languages are free-form** 
	- **Layout doesn't matter**
	- **NHitespace separates tokens**
- **Alternatives** 
	- $\blacksquare$  Fortran line oriented
	- **Haskell, Python** indentation and layout can imply grouping
- **And other confusions** 
	- In  $C++$  or Java, is  $>>$  a shift operator or the end of two nested templates or generic classes?

## Regular Expressions and FAs

- **The lexical grammar (structure) of most** programming languages can be specified with regular expressions
	- (Sometimes a little cheating is needed)
- **Tokens can be recognized by a** deterministic finite automaton
	- **Can be either table-driven or built by hand** based on lexical grammar

### Regular Expressions

- **Defined over some alphabet Σ** 
	- **For programming languages, alphabet is** usually ASCII or Unicode
- If re is a regular expression,  $L(re)$  is the language (set of strings) generated by re

### Fundamental REs

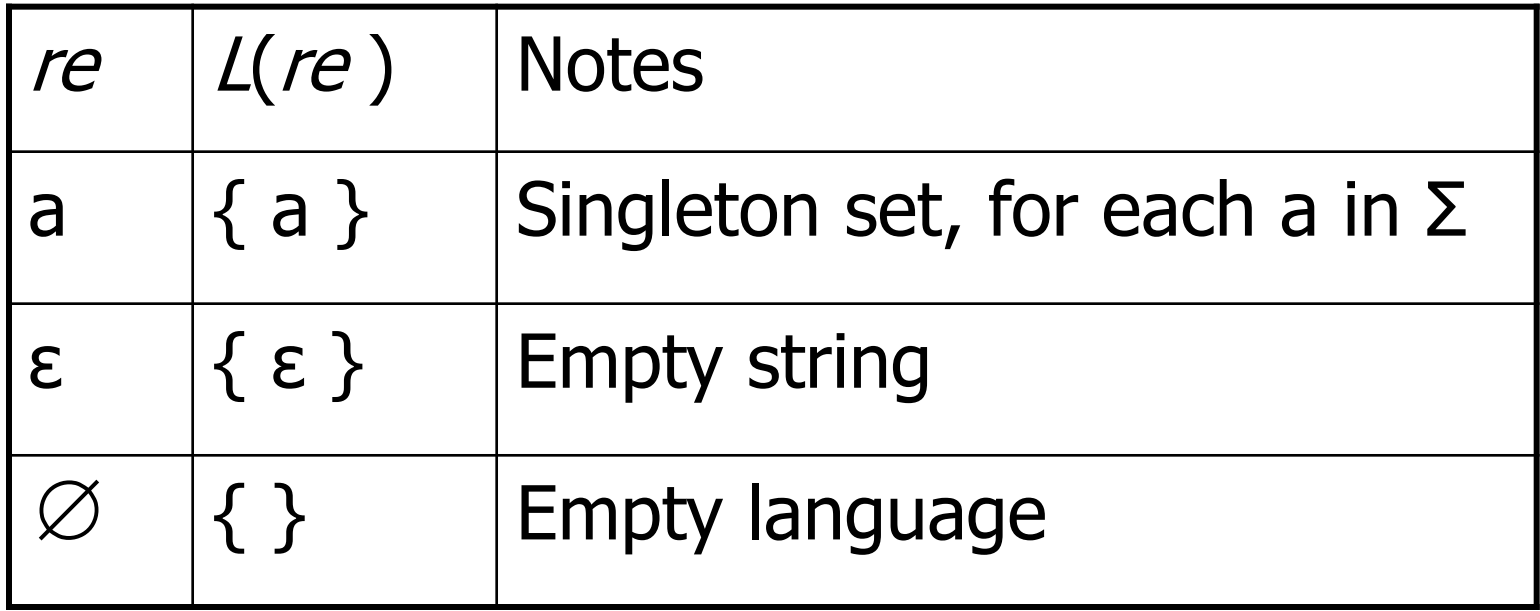

## Operations on REs

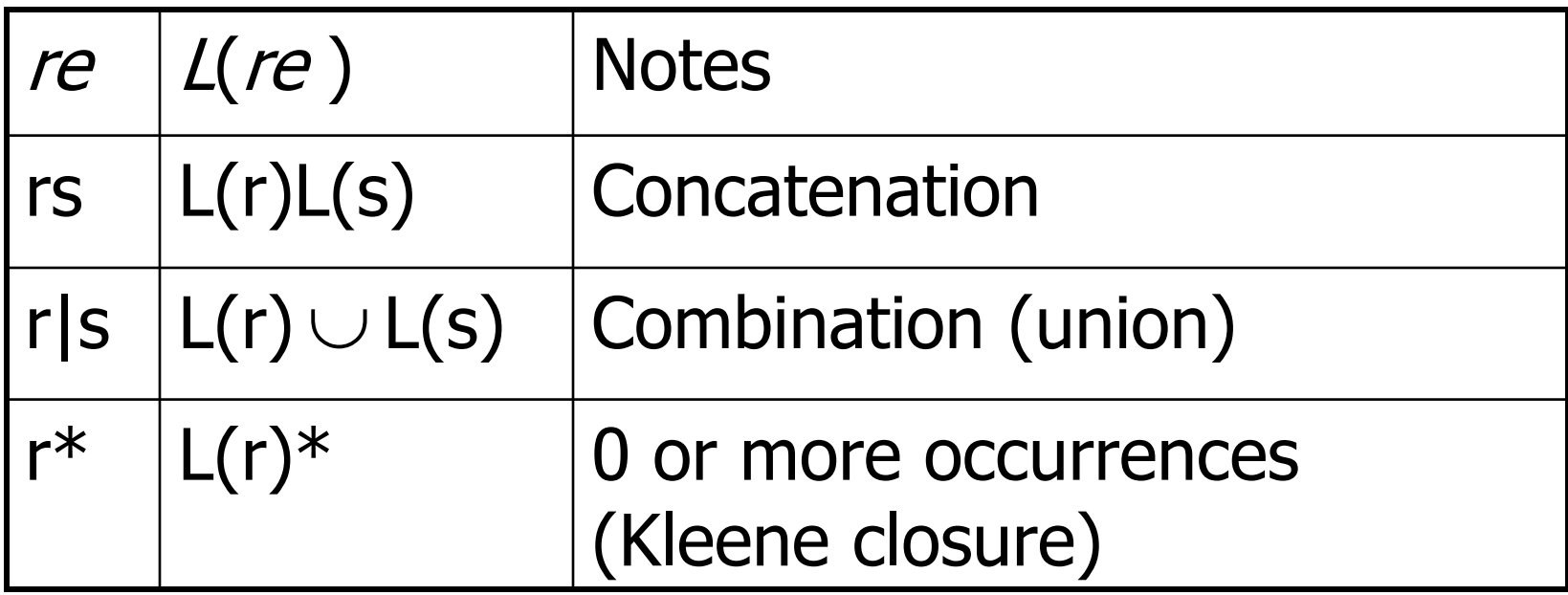

- **Precedence: \*** (highest), concatenation, | (lowest)
- **Parentheses can be used to group REs as needed**

#### Abbreviations

**The basic operations generate all possible regular** expressions, but there are common abbreviations used for convenience. Some examples:

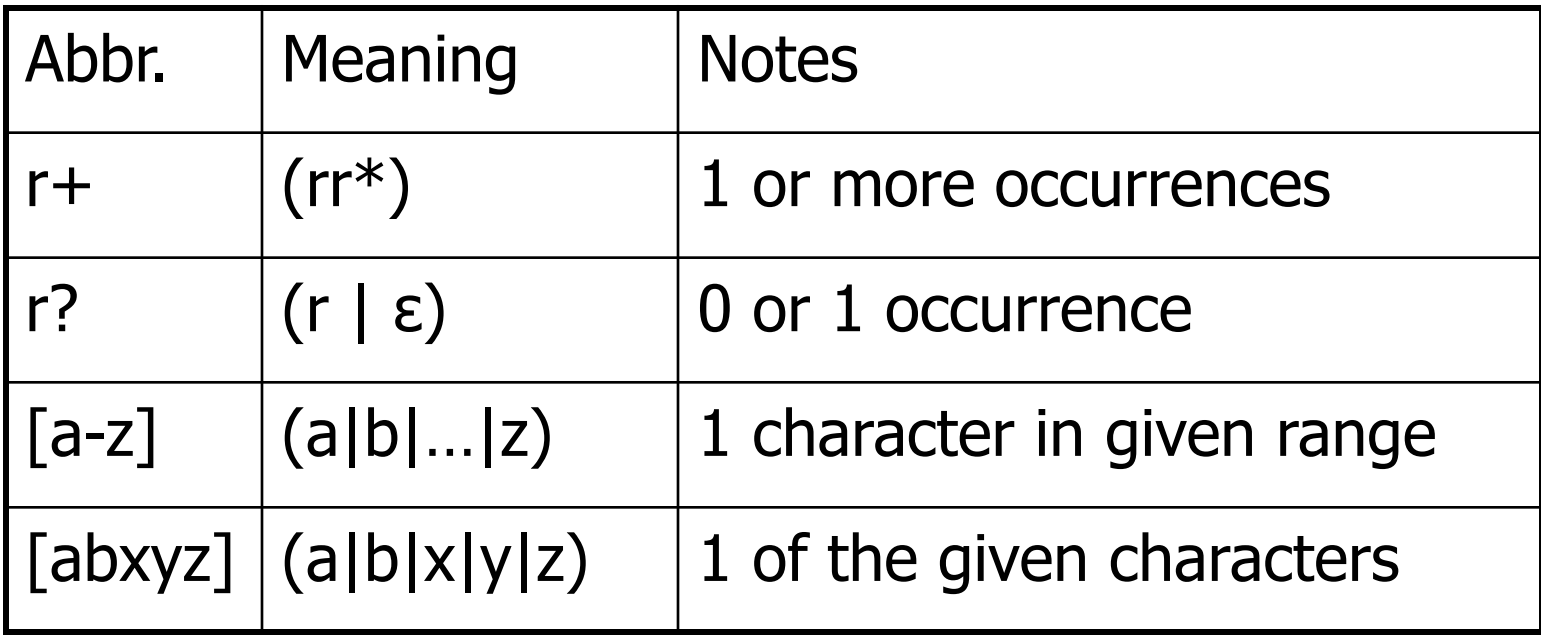

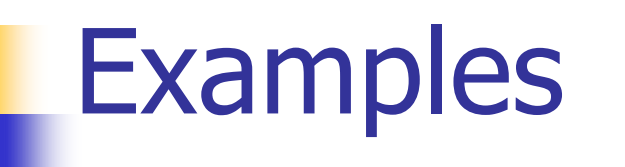

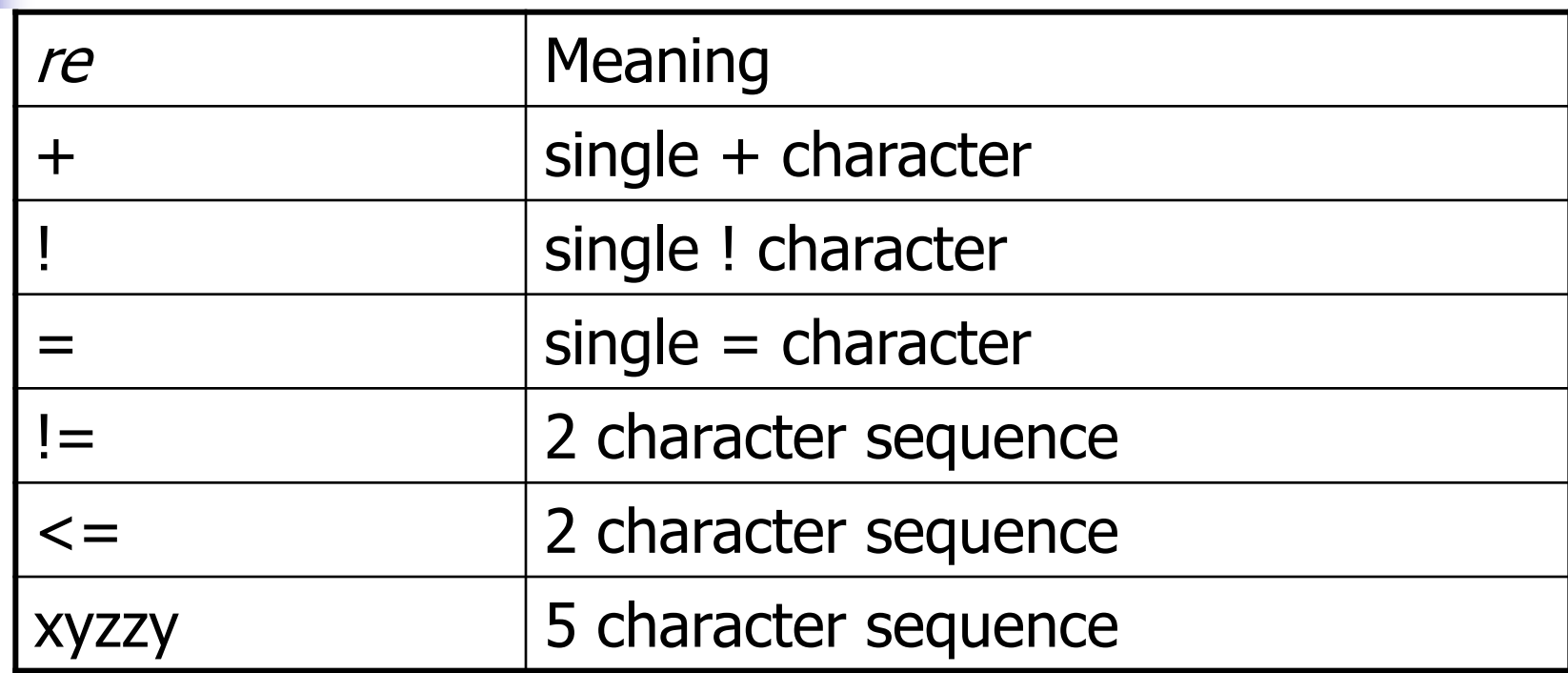

### More Examples

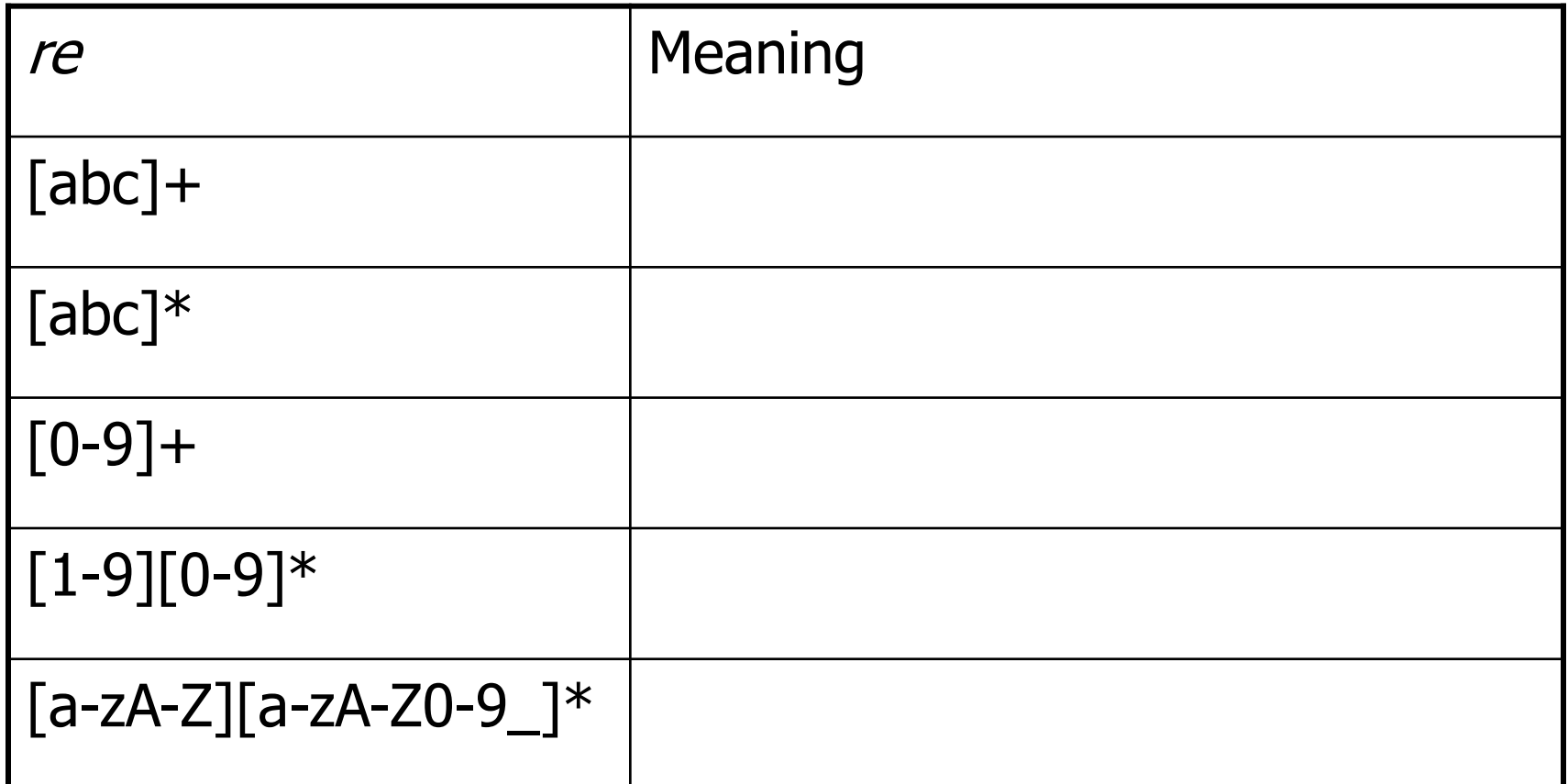

### Abbreviations

**• Many systems allow abbreviations to** make writing and reading definitions or specifications easier

name  $\cdots = re$ 

**Restriction: abbreviations may not be** circular (recursive) either directly or indirectly (else would be non-regular)

#### Example

**Possible syntax for numeric constants**  $$  $digits ::= digit+$ number ::= digits (, digits )?  $( [eE] (+ | -)? \textit{digits} ) ?$ 

- How would you describe this set in English?
- **NHAT are some examples of legal constants** (strings) generated by *number*?

## Recognizing REs

- **Finite automata can be used to** recognize strings generated by regular expressions
- **Can build by hand or automatically** 
	- Reasonably straightforward, and can be done systematically
	- **Tools like Lex, Flex, JFlex et seq do this** automatically, given a set of REs

### Finite State Automaton

- A finite set of states
	- One marked as initial state
	- One or more marked as final states
	- **States sometimes labeled or numbered**
- **A set of transitions from state to state** 
	- **Each labeled with symbol from Σ, or ε**
- **Operate by reading input symbols (usually characters)** 
	- **Transition can be taken if labeled with current symbol**
	- $ε$ -transition can be taken at any time
- **Accept when final state reached & no more input** 
	- Scanner uses a FSA as a subroutine  $-$  accept longest match each time called, even if more input; i.e., run the FSA from the current location in the input each time the scanner is called
- **Reject if no transition possible, or no more input and not in final** state (DFA)

#### Example: FSA for "cat"

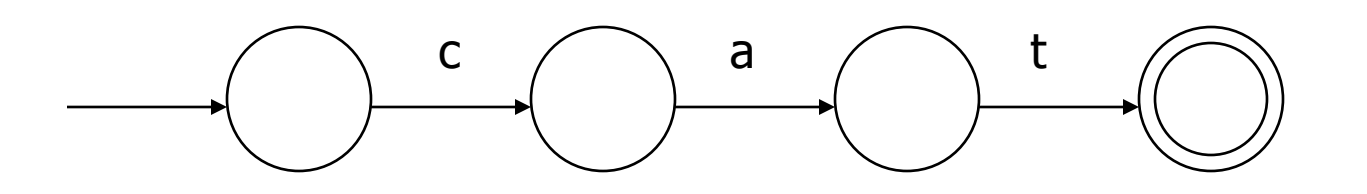

DFA vs NFA

#### ■ Deterministic Finite Automata (DFA)

- **No choice of which transition to take under any** condition
- No ε transitions (arcs)
- Non-deterministic Finite Automata (NFA)
	- **Example 2** Choice of transition in at least one case
	- **EXEC** Accept if some way to reach a final state on given input
	- **Reject if no possible way to final state**
	- **E.** i.e., may need to guess right path or backtrack

### FAs in Scanners

- **Nant DFA for speed (no backtracking)**
- **Conversion from regular expressions to** NFA is easy
- **There is a well-defined procedure for** converting a NFA to an equivalent DFA

#### From RE to NFA: base cases

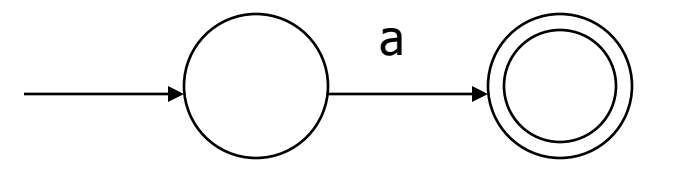

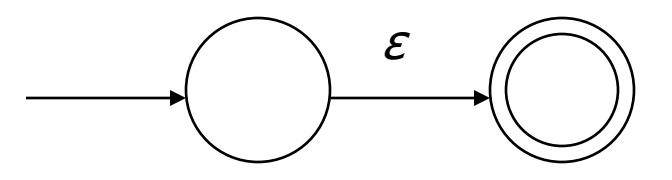

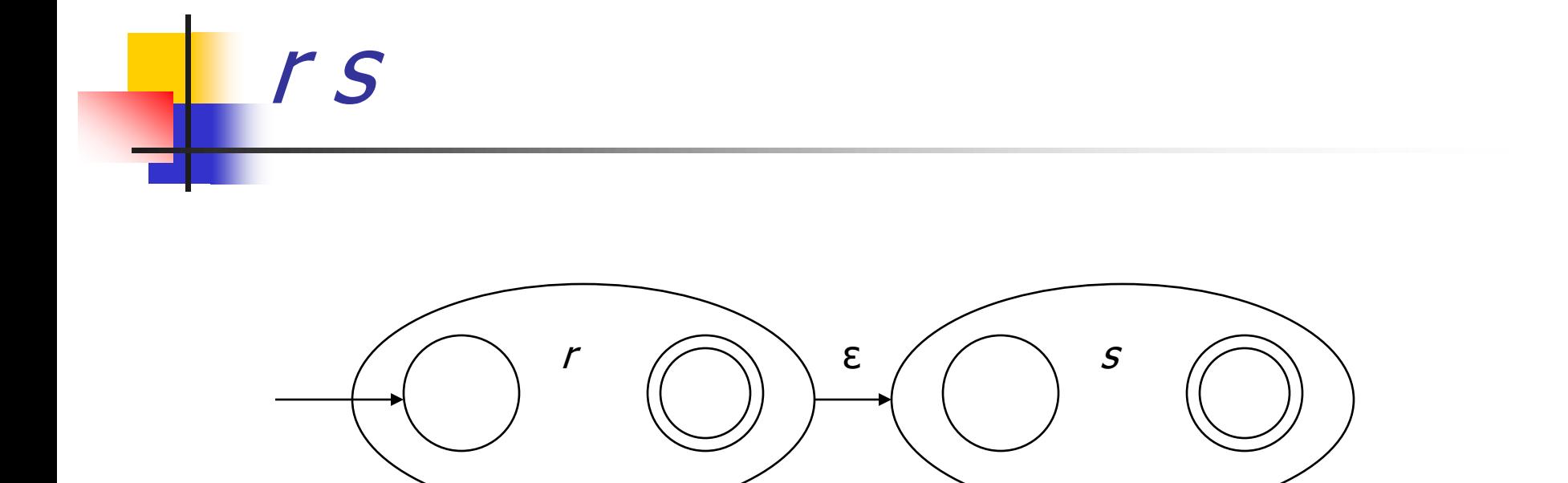

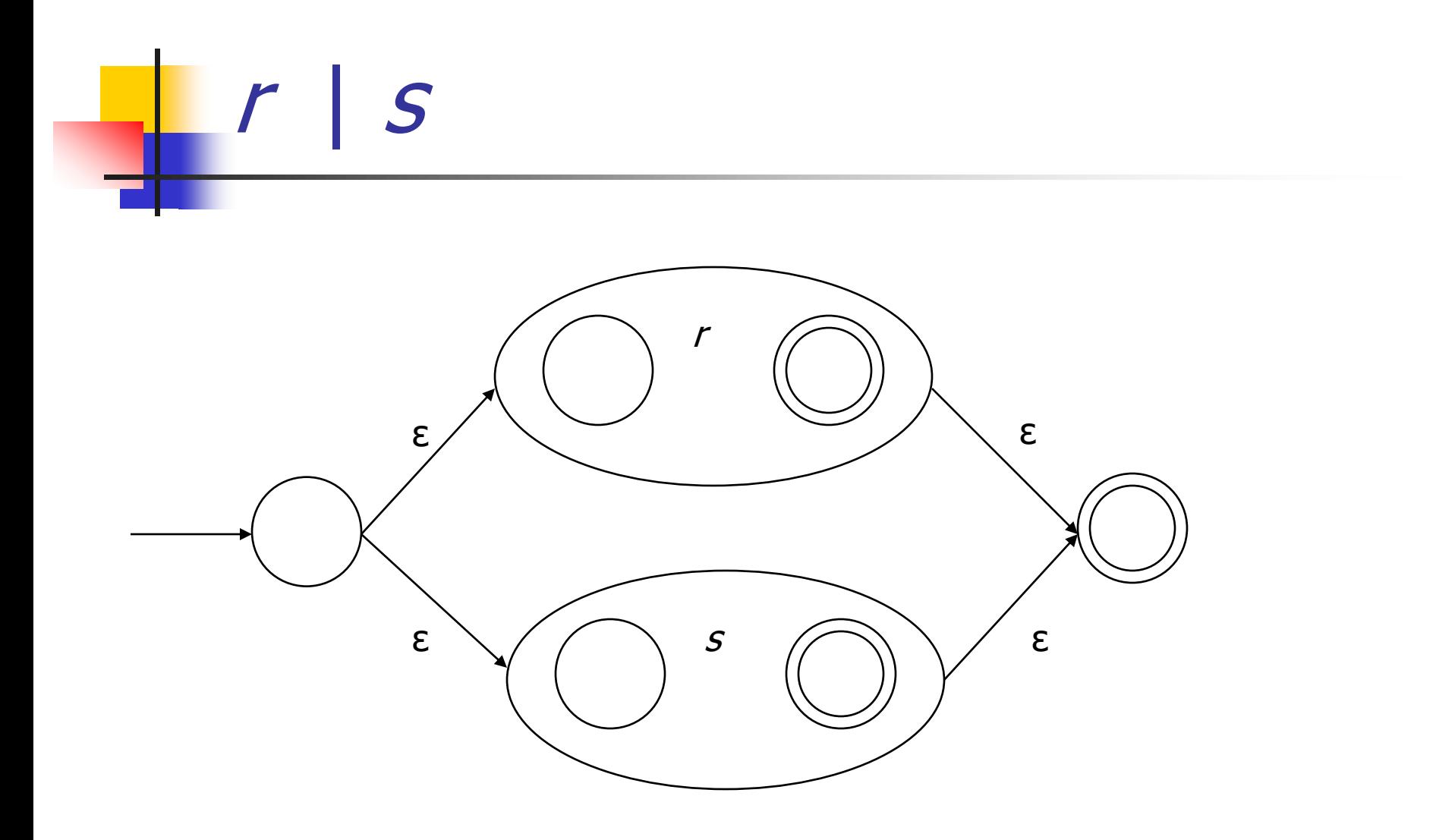

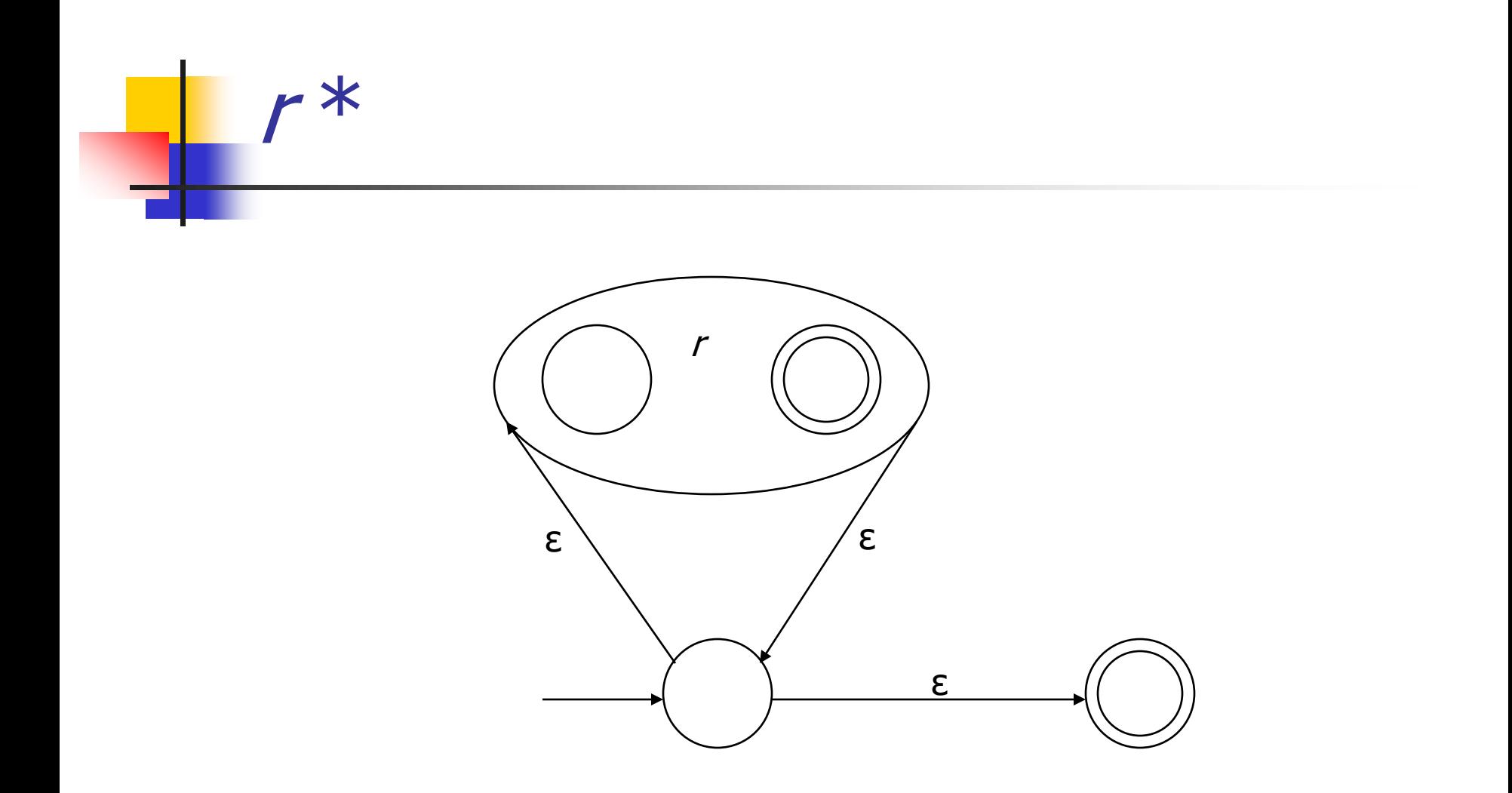

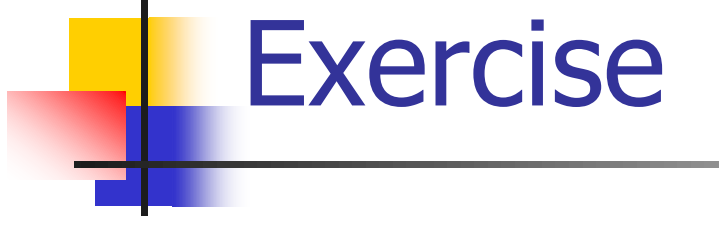

#### Draw the NFA for:  $b(at|ag)$  | bug

#### From NFA to DFA

- **Subset construction** 
	- **Construct a DFA from the NFA, where each DFA state** represents a *set* of NFA states
- $\blacksquare$  Key idea
	- The state of the DFA after reading some input is the set of all NFA states that could have reached after reading the same input
- Algorithm: example of a fixed-point computation
- If NFA has  $n$  states, DFA has at most  $2^n$  states
	- $\blacksquare$  => DFA is finite, can construct in finite # steps
- **Resulting DFA may have more states than needed** 
	- See books for construction and minimization details

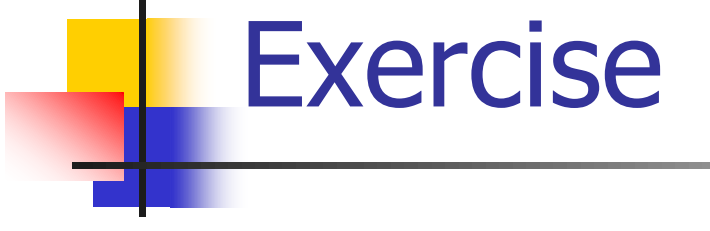

#### ■ Build DFA for b(at|ag)|bug, given the NFA

# To Tokens

- A scanner is a DFA that finds the next token each time it is called
- **Exery "final" state of a DFA emits (returns) a token**
- **Tokens are the internal compiler names for the lexemes** 
	- **==** becomes equal
	- **(** becomes leftParen
	- **private** becomes private
- **Nou choose the names**
- Also, there may be additional data … **\r\n** might count lines; all tokens might include line #

### DFA => Code

**Dependicies** Option 1: Implement by hand using procedures

- one procedure for each token
- **EXECO** each procedure reads one character
- **n** choices implemented using if and switch statements
- **Pros** 
	- **straightforward to write**
	- $\blacksquare$  fast
- Cons
	- a fair amount of tedious work
	- may have subtle differences from the language specification

# DFA => Code [continued]

- **Depart 1** Option 1a: Like option 1, but structured as a single procedure with multiple return points
	- **n** choices implemented using if and switch statements
- **Pros** 
	- **a** also straightforward to write
	- faster
- Cons
	- **a** a fair amount of tedious work
	- may have subtle differences from the language specification

# DFA => code [continued]

- Option 2: use tool to generate table driven scanner
	- **Rows: states of DFA**
	- Columns: input characters
	- **Entries: action** 
		- Go to next state
		- Accept token, go to start state
		- $E$ Frror
- **n** Pros
	- Convenient
	- **Exactly matches specification, if tool generated**
- Cons
	- "Magic"

# DFA => code [continued]

- **Option 2a: use tool to generate scanner** 
	- **Transitions embedded in the code**
	- **Choices use conditional statements, loops**
- **Pros** 
	- **Convenient**
	- **Exactly matches specification, if tool generated**
- Cons
	- "Magic"
	- $\blacksquare$  Lots of code big but potentially quite fast
		- **Nould never write something like this by hand, but can** generate it easily enough

# Example: DFA for handwritten scanner

- Idea: show a hand-written DFA for some typical programming language constructs
	- **Then use to construct hand-written scanner**
- Setting: Scanner is called whenever the parser needs a new token
	- Scanner stores current position in input
	- **From there, use a DFA to recognize the longest** possible input sequence that makes up a token and return that token; save updated position for next time
- Disclaimer: Example for illustration only you'll use tools for the course project

# Scanner DFA Example (1)

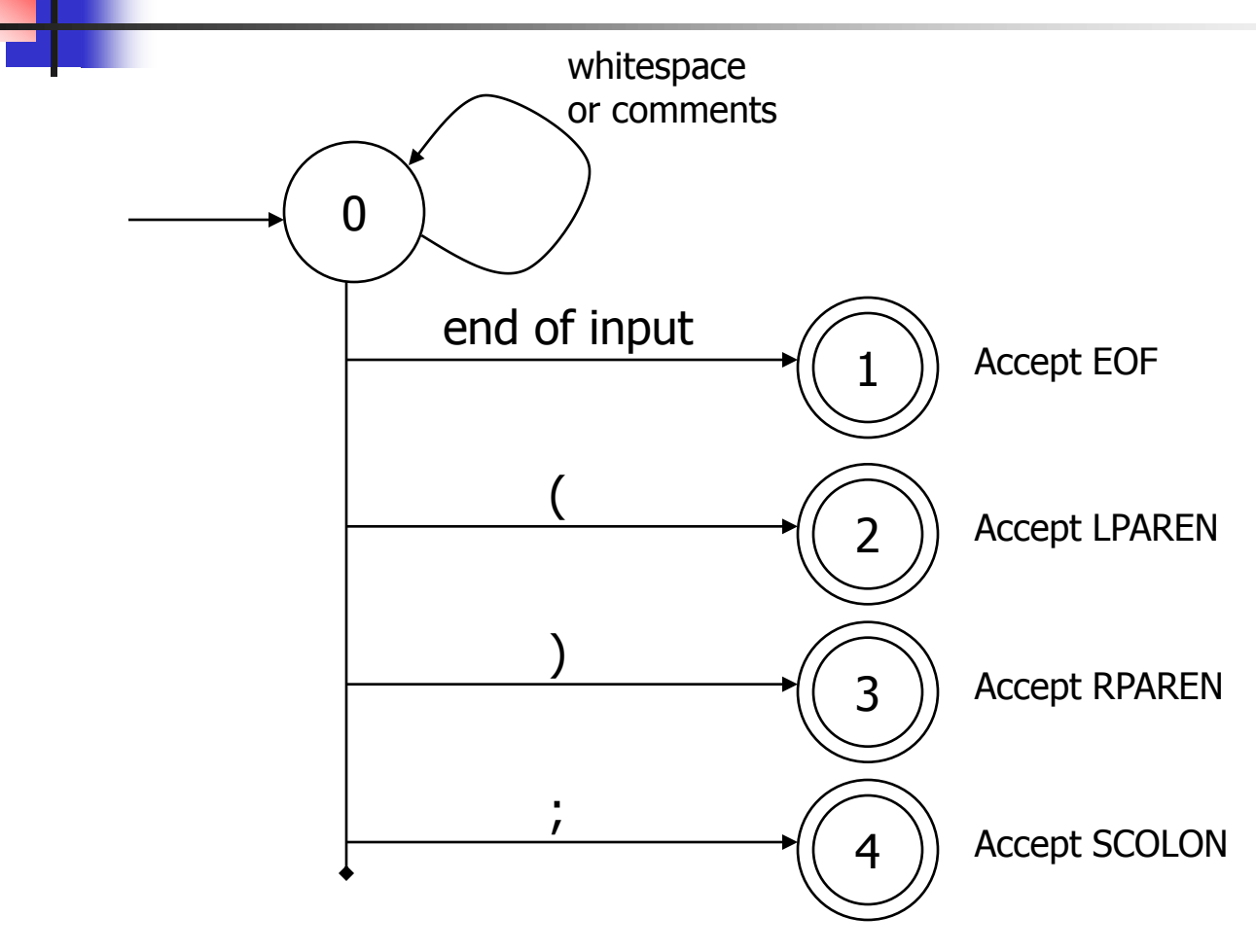

### Scanner DFA Example (2)

![](_page_44_Figure_1.jpeg)

## Scanner DFA Example (3)

![](_page_45_Figure_1.jpeg)

# Scanner DFA Example (4)

![](_page_46_Figure_1.jpeg)

- Strategies for handling identifiers vs keywords
	- **Hand-written scanner: look up identifier-like things in table of** keywords to classify (good application of perfect hashing)
	- **Machine-generated scanner: generate DFA will appropriate** transitions to recognize keywords
		- Lots 'o states, but efficient (no extra lookup step)

# Implementing a Scanner by Hand – Token Representation

- A token is a simple, tagged structure
	- public class Token { public int kind; and all // token's lexical class public int intVal;  $\frac{1}{10}$  integer value if class = INT public String id;  $\frac{1}{2}$  // actual identifier if class = ID // lexical classes public static final int EOF = 0;  $\frac{1}{2}$  // "end of file" token public static final int ID = 1; // identifier, not keyword public static final int  $INT = 2$ ; // integer public static final int LPAREN =  $4$ ; public static final int SCOLN  $= 5;$ public static final int WHILE  $= 6$ ;  $\prime\prime$  etc. etc.  $\ldots$

# Simple Scanner Example

// global state and methods

static char nextch;  $\frac{1}{10}$  next unprocessed input character

```
// advance to next input char
void getch() \{ \dots \}
```
// skip whitespace and comments void skipWhitespace() { … }

# Scanner getToken() method

```
// return next input token
public Token getToken() {
  Token result;
```

```
 skipWhiteSpace();
```

```
if (no more input) \{result = new Token(Token.EOF); return result;
 }
```

```
 switch(nextch) {
 case '(': result = new Token(Token.LPAREN); getch(); return result; 
 case ')': result = new Token(Token.RPAREN); getch(); return result;
 case ';': result = new Token(Token.SCOLON); getch(); return result;
```
// etc. …

```
getToken() (2)
   case '!': // ! or !=
           getch();
          if (nextch == '=') {
             result = new Token(Token.NEQ); getch(); return result;
          \} else \{ result = new Token(Token.NOT); return result;
            }
   case '<': // < or <=
           getch();
          if (nextch == '=') {
             result = new Token(Token.LEQ); getch(); return result;
           } else {
             result = new Token(Token.LESS); return result;
          }
   // etc. …
```
# getToken() (3)

```
case '0': case '1': case '2': case '3': case '4': 
case '5': case '6': case '7': case '8': case '9': 
        // integer constant
       String num = nextch;
        getch();
        while (nextch is a digit) {
         num = num + nextch; getch();
        }
        result = new Token(Token.INT, Integer(num).intValue());
        return result;
```
…

# getToken() (4)

```
case 'a': … case 'z':
case 'A': … case 'Z': // id or keyword
     string s = nextch; getch();
     while (nextch is a letter, digit, or underscore) {
       s = s + nextch; getch();
     }
     if (s is a keyword) \{ result = new Token(keywordTable.getKind(s));
     } else {
       result = new Token(Token.ID, s);
     }
     return result;
```
### MiniJava Scanner Generation

- **Ne'll use the jflex tool to automatically** create a scanner from a specification file,
- We'll use the CUP tool to automatically create a parser from a specification file,
- **Token class is shared by jflex and CUP.** Lexical classes are listed in CUP's input file and it generates the token class definition.
- **Details in next week's section**

### Coming Attractions

- **First homework: paper exercises on** regular expressions, automata, etc.
- **Then: first part of the compiler** assignment – the scanner
- **Next topic: parsing** 
	- $\blacksquare$  Will do LR parsing first we need this for the project, then LL (recursive-descent) parsing, which you should also know.